# Fungal Metagenomic Sequencing Demonstrated Protocol

Preparing ITS Amplicons for Sequencing on Illumina Sequencing **Systems** 

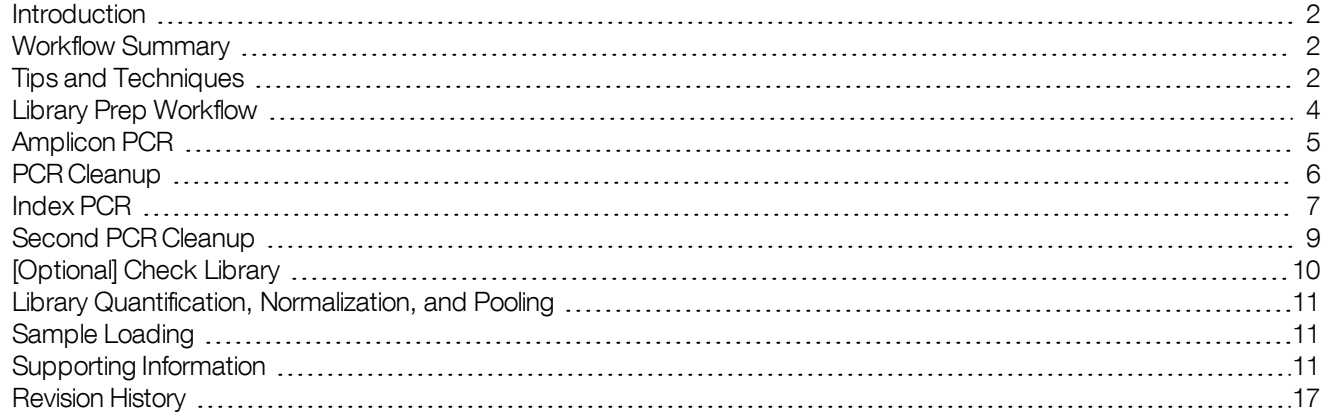

#### IMPORTANT **NOTICE**

This document provides information for an application for Illumina technology that has been demonstrated internally and may be of interest to customers. This information is provided as-is and is not an Illumina product and is not accompanied by any rights or warranties. Customers using or adapting this information should obtain any licenses required and materials from authorized vendors. Illumina products mentioned herein are for research use only unless marked otherwise. While customer feedback is welcomed, this application is not supported by Illumina Technical Support and Field Application Scientists.

### <span id="page-1-0"></span>**Introduction**

The Fungal Metagenomic Sequencing Demonstrated Protocol protocol is for the analysis of fungal or metagenomic samples, and describes primer sequences and an assay workflow for use with a BaseSpace Sequence Hub analysis solution. The Internal Transcribed Spacer (ITS) of the rRNA cistron is a useful DNA barcode for characterization of fungal and diverse environmental samples such as stool, sputum, skin, soil, and water. There is ongoing debate on which ITS region is best for fungal genetic analysis (ITS1/ITS2), but both are used widely for metagenomics studies. This multiplex PCR (mPCR) protocol details a workflow for the amplification and analysis of the ITS1 region to provide accurate classification resolution for a broad range of taxa.

### <span id="page-1-1"></span>Workflow Summary

- 1 Order amplicon primers—Some primers for the protocol must be ordered from a third-party oligonucleotide manufacturer. For more information, see Amplicon Primers [on page 12.](#page-11-0)
- 2 Prepare library—Amplify the ITS1 region using a limited cycle PCR, and then add Illumina sequencing adapters and dual-index barcodes to the amplicon target. Up to 384 libraries can be pooled together for sequencing with Nextera™ XT v2 indexes. Alternatively, using Nextera DNA CD Indexes, up to 96 libraries can be pooled together for sequencing.
- 3 Sequence—Sequencing with 2x150 cycles and 15,000–100,000 reads per sample provides high classification resolution and accuracy. Multiplexing capability depends on the sequencing platform used.
- 4 Analyze with the BaseSpace ITS Metagenomics App—The ITS Metagenomics Workflow performs a taxonomic classification using the UNITE database<sup>1</sup> showing classification across all taxonomic levels in a graphical format.

#### $\Box$ **NOTE**

This protocol can be used to sequence ITS2 by changing the locus-specific sequence of the amplicon primers. For more information, see Amplicon Primers [on page 12](#page-11-0).

#### Ţ DISCLAIMER

The information in this Illumina Demonstrated Protocol is being provided as a courtesy. In some cases, reagents are required to be purchased from nonauthorized third-party suppliers. Illumina does not guarantee or promise technical support for the performance of our products used with any reagent purchased from a nonauthorized third-party supplier.

#### **Resources**

1. Kõljalg U, Nilsson RH, Abarenkov K, et al. Towards a unified paradigm for sequence-based identification of Fungi. Mol Ecol. 2013;22(21):5271-5277.

### <span id="page-1-2"></span>Tips and Techniques

When preparing libraries for sequencing, always adhere to good molecular biology practices. Read through the entire protocol before starting to make sure that all required materials are available and equipment is programmed and ready to use.

### Handling Liquids

Good liquid handling measures are essential, particularly when quantifying libraries or diluting concentrated libraries for making clusters.

Small differences in volumes  $(\pm 0.5 \,\mu$ ) can sometimes cause large differences in cluster numbers (~100,000).

- $\triangleright$  Small volume pipetting can be a source of potential error in protocols requiring the generation of standard curves or small but precise volumes.
- $\blacktriangleright$  If small volumes are unavoidable, use due diligence to make sure that pipettes are correctly calibrated.
- $\blacktriangleright$  Make sure that pipettes are not used at the volume extremes of their performance specifications.
- $\triangleright$  Prepare the reagents for multiple samples simultaneously to minimize pipetting errors, especially with small volume enzyme additions. As a result, pipette one time from the reagent tubes with a larger volume, rather than many times with small volumes. Aliquot to individual samples in a single pipetting movement to allow for standardization across multiple samples.

### Handling Beads

- Before use, allow the beads to come to room temperature.
- $\triangleright$  Do not reuse beads. Always add fresh beads when performing these procedures.
- Immediately before use, vortex the beads until they are well dispersed and the color of the liquid is homogeneous.
- When pipetting the beads, pipette slowly and dispense slowly due to the viscosity of the solution.
- Take care to minimize bead loss, which can affect final yields.
- $\triangleright$  Change the tips for each sample, unless specified otherwise.
- $\blacktriangleright$  Let the mixed samples incubate at room temperature for the time indicated in the protocol for maximum recovery.
- When removing and discarding supernatant from the wells, use a single channel or multichannel pipette and take care not to disturb the beads.
- $\triangleright$  When aspirating the cleared solution from the reaction plate and wash step, it is important to keep the plate on the magnetic stand and not disturb the separated magnetic beads. Aspirate slowly to prevent the beads from sliding down the sides of the wells and into the pipette tips.
- $\triangleright$  To prevent the carryover of beads after elution, approximately 2.5  $\mu$  of supernatant is left when the eluates are removed from the bead pellet.
- Be sure to remove all the ethanol from the bottom of the wells, as it can contain residual contaminants.
- Keep the reaction plate on the magnetic stand and let it air-dry at room temperature to prevent potential bead loss due to electrostatic forces. Allow for the complete evaporation of residual ethanol, because the presence of ethanol affects the performance of the subsequent reactions. Dry for at least 10 minutes, but a longer drying time can be required. Remaining ethanol can be removed with a 10 µl pipette.
- $\blacktriangleright$  Avoid overdrying the beads, which can impact final yields.
- $\triangleright$  Do not scrape the beads from the edge of the well using the pipette tip.
- $\triangleright$  To maximize sample recovery during elution, incubate the sample/bead mix for two minutes at room temperature before placing the samples onto the magnet.

#### 耳 **NOTE**

Cleanup procedures have only been tested using the 96-well plates and the magnetic stand specified in Consumables and Equipment [on page 13.](#page-12-0) Comparable performance is not guaranteed when using a microcentrifuge tube, other formats, or other magnets.

### Avoiding Cross-Contamination

Practice the following to avoid cross-contamination:

- $\triangleright$  Open only one adapter tube at a time.
- When adding or transferring samples, change tips between **each sample** unless instructed otherwise.
- Pipette carefully to avoid spillage.

**EXECT** Clean pipettes and change gloves between handling different adapter stocks.

### Temperature Considerations

- Keep libraries at temperatures  $\leq$  37°C, except where specifically noted.
- Place reagents on ice after thawing at room temperature.

### **Equipment**

- $\blacktriangleright$  Review the programming instructions for your thermal cycler user guide to make sure that it is programmed appropriately using the heated lid function.
- <span id="page-3-0"></span> $\blacktriangleright$  It is acceptable to use the thermal cycler tracked heating lid function.

## Library Prep Workflow

The following diagram illustrates the workflow using the ITS Library Preparation Protocol. Safe stopping points are marked between steps.

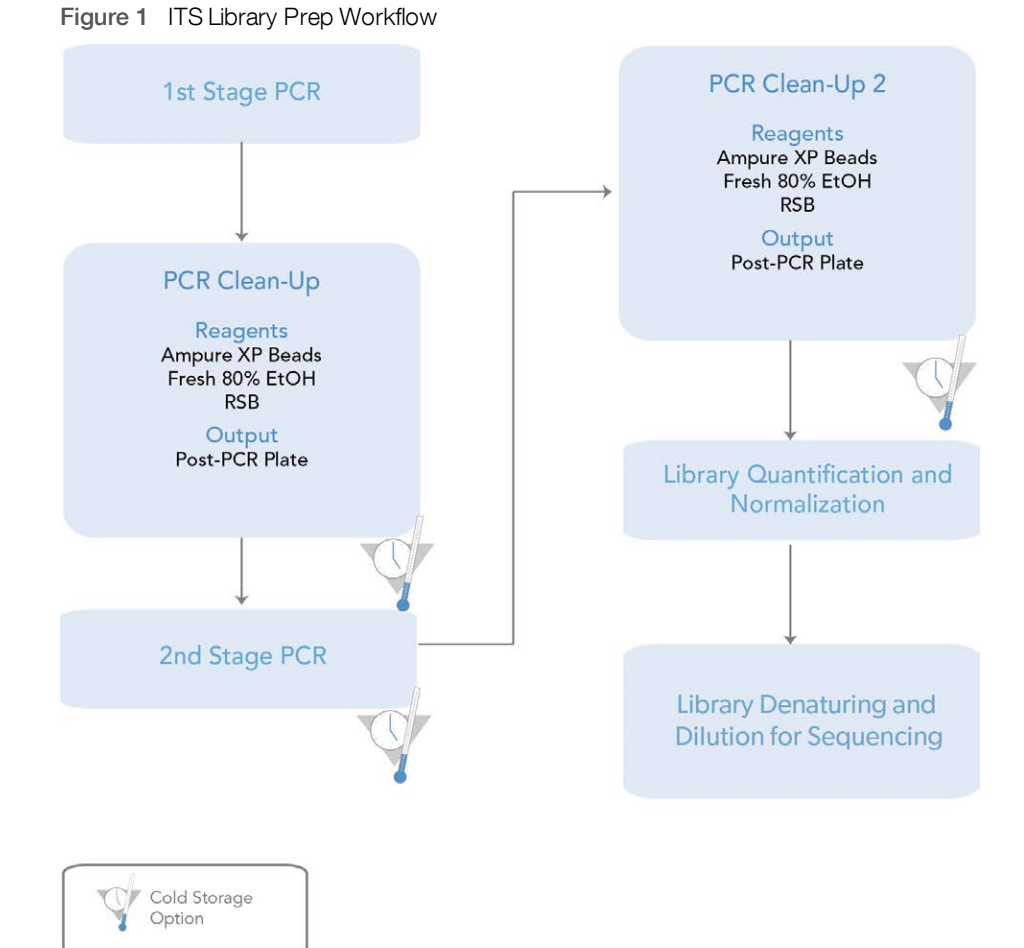

## <span id="page-4-0"></span>Amplicon PCR

This step uses PCR to amplify template out of a DNA sample using region of interest-specific primers with overhang adapters attached. For more information on primer sequences, see Amplicon Primers [on page 12](#page-11-0).

#### 耳 **NOTE**

For more information on consumables and equipment, see Consumables and Equipment [on page 13.](#page-12-0)

### **Consumables**

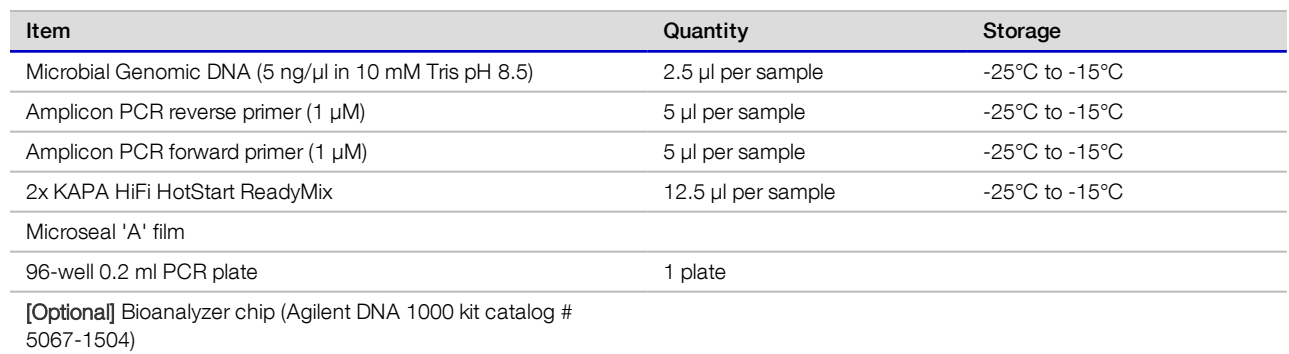

### **Procedure**

1 Add the following volumes to each sample well :

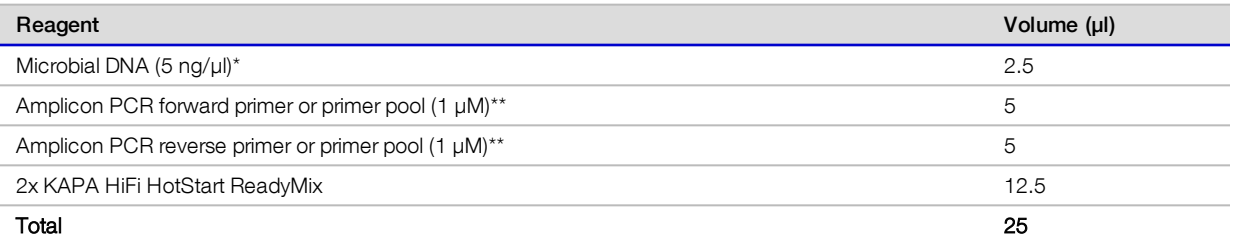

\* Assay can perform well with total DNA input as low as 0.1 ng with high-quality fungal gDNA. Because fungal content in environmental samples can vary, increased input is recommended.

\*\* If using recommended primers or other sets of primers, dilute aliquot of each primer to 1 µM with 1X TE pH 8 buffer. Pool equal volumes of each primer to create a forward and reverse primer pool. Aliquot 5 µl of each primer pool into each library plate well containing sample.

- 2 Seal plate and perform PCR on a thermal cycler using the following program:
	- $\blacktriangleright$  95°C for 3 minutes
	- $\triangleright$  25 cycles of:
		- ▶ 95°C for 30 seconds
		- ► 55°C for 30 seconds
		- $\blacktriangleright$  72°C for 30 seconds
	- $\blacktriangleright$  72°C for 5 minutes
	- $\blacktriangleright$  Hold at 4°C
- 3 [Optional] Run 1 µl of the PCR product on your fragment analyzer of choice (eg, Agilent Bioanalyzer DNA1000 or AATI Fragment Analyzer High Sensitivity Kit diluted 1:10) to verify successful amplification. Typical libraries show a size distribution from ~145–695 bp.

The ITS1 amplicon varies in length relative to taxa.

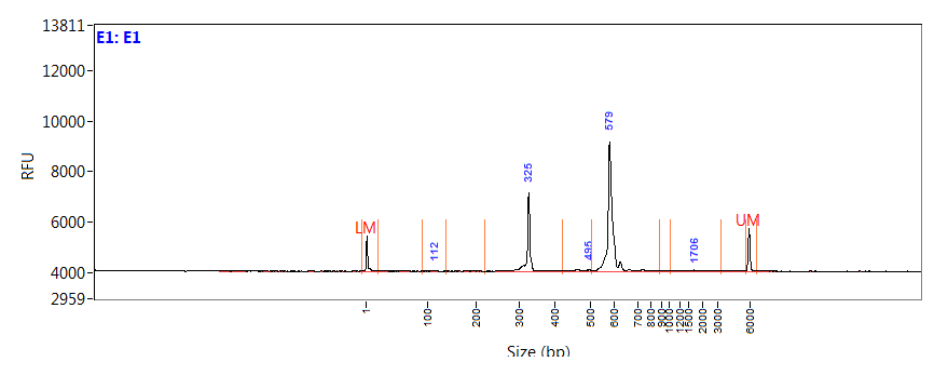

Figure 2 Example Fragment Analyzer Trace After Amplicon PCR Step

### <span id="page-5-0"></span>PCR Cleanup

This step uses AMPure XP beads to purify the ITS1 amplicon away from free primers and primer dimer species.

### **Consumables**

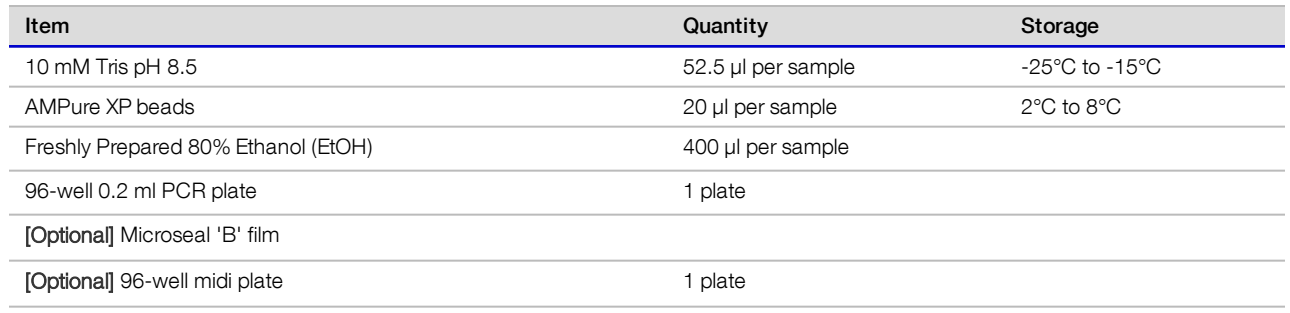

## **Preparation**

1 Bring the AMPure XP beads to room temperature.

## **Procedure**

- 1 Centrifuge the amplicon PCR plate at  $1,000 \times g$  at 20 $^{\circ}$ C for 1 minute to collect condensation, and then carefully remove seal.
- 2 [Optional] If planning to use a shaker for mixing, transfer the entire amplicon PCR product from the PCR plate to the midi plate.
- 3 Vortex the AMPure XP beads for 30 seconds to disperse beads evenly.
- 4 Add an appropriate volume of beads to a trough depending on the number of samples.
- 5 Add 20 µl of AMPure XP beads to each well of the amplicon PCR plate.
- 6 Select from one of the following options:
	- ▶ 96-well PCR plate–Pipette entire volume up and down 10 times.
	- $\blacktriangleright$  Midi plate Seal plate and shake at 1800 rpm for 2 minutes.
- 7 Incubate at room temperature for 5 minutes.
- 8 Place the plate on the magnetic stand and wait until the supernatant is clear (~2 minutes). Keep on the magnetic stand until step [13](#page-6-1).
- 9 Remove and discard the supernatant.
- 10 Wash beads two times as follows.
	- a Add 200 µl of 80% ethanol to each sample well.
	- b Incubate the plate on the magnetic stand at room temperature for 30 seconds.
	- c Remove and discard the supernatant.
- 11 Remove excess ethanol.
- <span id="page-6-1"></span>12 Air-dry for 10 minutes.
- 13 Add 52.5 µl of 10 mM Tris pH 8.5 to each well.
- 14 Select from one of the following options:
	- ▶ 96-well PCR plate–Pipette entire volume up and down 10 times.
	- $\blacktriangleright$  Midi plate Seal plate and shake at 1800 rpm for 2 minutes.
	- Make sure that beads are fully resuspended.
- 15 Incubate at room temperature for 2 minutes.
- 16 Place the plate on the magnetic stand and wait until the supernatant is clear (~2 minutes).
- 17 Carefully transfer 50 µl of the supernatant from the amplicon PCR plate to a new 96-well PCR plate.

#### SAFE STOPPING POINT

If you do not immediately proceed to *Index PCR* [on page 7,](#page-6-0) seal plate with Microseal 'B' adhesive seal and store at -15°C to -25°C for up to a week.

### <span id="page-6-0"></span>Index PCR

This step attaches dual indexes and Illumina sequencing adapters using the Nextera XT Index Kit v2, Nextera DNA CD Indexes (24 Indexes, 24 Samples) (tubes), or Nextera DNA CD Indexes (96 Indexes, 96 Samples) (plate).

#### **Consumables**

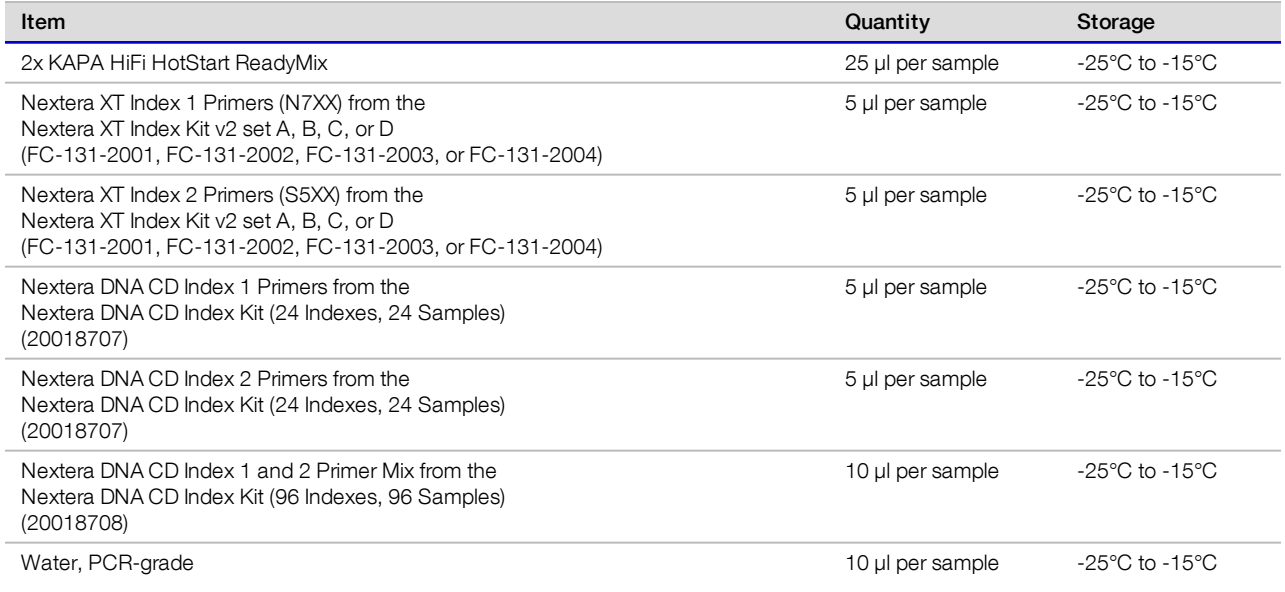

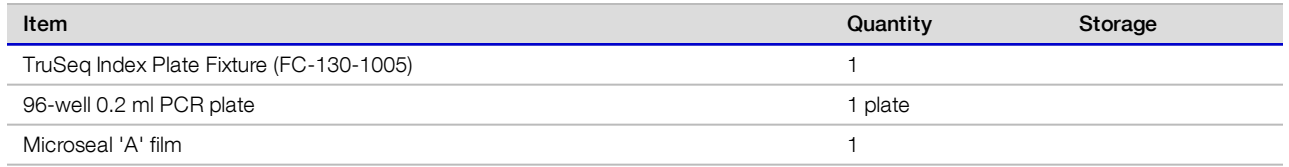

### **Procedure**

- 1 Transfer 5 µl of library from each well to a new 96-well plate. The remaining 45 µl is not used in the protocol and can be stored for other uses.
- 2 Arrange the Index 1 and 2 primers in a rack (eg, the TruSeq Index Plate Fixture) using the following arrangements as needed:
	- a Arrange Index 2 primer tubes (white caps) vertically, aligned with rows A through H.
	- b Arrange Index 1 primer tubes (orange caps) horizontally, aligned with columns 1 through 12.

For more information on index selection, see Dual-Indexing Principle [on page 15](#page-14-0).

#### Figure 3 TruSeq Index Plate Fixture

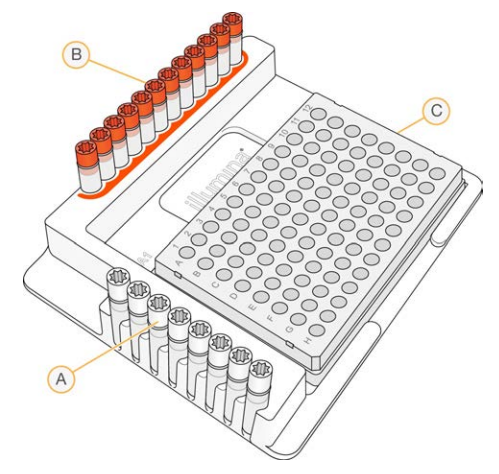

- A Index 2 primers (white caps)
- B Index 1 primers (orange caps)
- C 96-well plate
- 3 Place the 96-well PCR plate with the 5 µl of resuspended PCR product DNA in the rack.
- 4 Add the following volumes, as appropriate for the index kit in use, to each sample well :

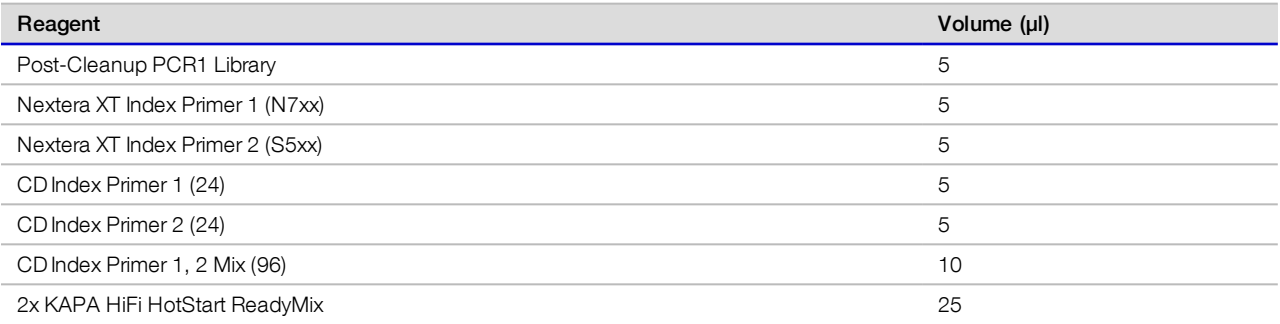

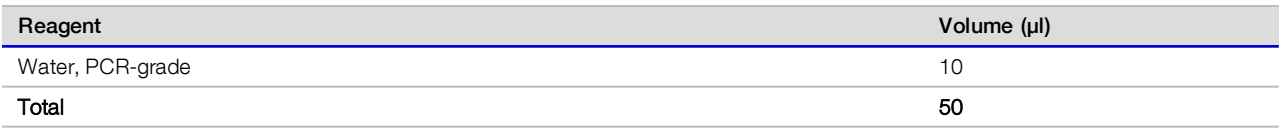

- 5 Pipette up and down 10 times to mix.
- 6 Cover the plate with Microseal 'A'.
- 7 Centrifuge the plate at  $1,000 \times g$  at  $20^{\circ}$ C for 1 minute
- 8 Perform PCR on a thermal cycler using the following program:
	- ▶ 95°C for 3 minutes
	- $\blacktriangleright$  Eight cycles of:
		- ▶ 95°C for 30 seconds
		- $\blacktriangleright$  55°C for 30 seconds
		- 72°C for 30 seconds
	- $\blacktriangleright$  72°C for 5 minutes
	- $\blacktriangleright$  Hold at 4 $\degree$ C

### <span id="page-8-0"></span>Second PCR Cleanup

This step uses AMPure XP beads to clean up the final library before quantification.

### **Consumables**

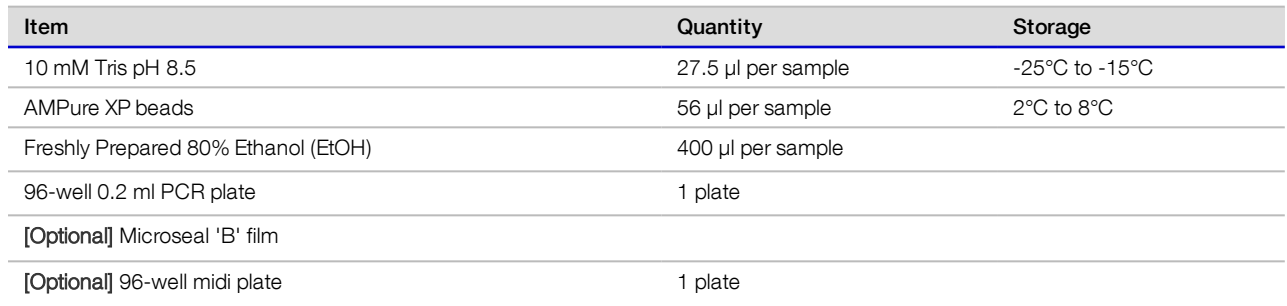

### **Procedure**

- 1 Centrifuge the index PCR plate at  $280 \times g$  at  $20^{\circ}$ C for 1 minute to collect condensation.
- 2 [Optional] If planning to use a shaker for mixing, transfer the entire amplicon PCR product from the PCR plate to the midi plate.

#### 斗 **NOTE**

Transfer the sample to a 96-well midi plate if planning to use a shaker for mixing. If mixing by pipette, the sample can remain in the 96-well PCR plate.

- 3 Vortex the AMPure XP beads for 30 seconds to disperse beads evenly.
- 4 Add an appropriate volume of beads to a trough.
- 5 Add 56 µl of AMPure XP beads to each well of the index PCR plate.
- 6 Select from one of the following options:
	- $\triangleright$  96-well PCR plate Pipette entire volume up and down 10 times.
	- $\blacktriangleright$  Midi plate Seal plate and shake at 1800 rpm for 2 minutes.
- 7 Incubate at room temperature for 5 minutes.
- 8 Place the plate on the magnetic stand and wait until the supernatant is clear (~2 minutes). Keep on the magnetic stand until step [13](#page-9-1).
- 9 Remove and discard the supernatant.
- 10 Wash beads two times as follows.
	- a Add 200 µl of 80% ethanol to each sample well.
	- b Incubate the plate on the magnetic stand at room temperature for 30 seconds.
	- c Remove and discard the supernatant.
- 11 Remove excess ethanol.
- <span id="page-9-1"></span>12 Air-dry for 10 minutes.
- 13 Add 27.5 µl of 10 mM Tris pH 8.5 to each well.
- 14 Select from one of the following options:
	- $\triangleright$  96-well PCR plate Pipette entire volume up and down 10 times.
	- $\blacktriangleright$  Midi plate Seal plate and shake at 1800 rpm for 2 minutes.
	- Make sure that beads are fully resuspended.
- 15 Incubate at room temperature for 2 minutes.
- 16 Place the plate on the magnetic stand and wait until the supernatant is clear (~2 minutes).
- 17 Carefully transfer 25 µl of the supernatant from the index PCR plate to a new 96-well PCR plate.

#### SAFE STOPPING POINT

If you do not plan to proceed to Library Quantification, Normalization, and Pooling, seal plate with Microseal 'B' adhesive seal and store at -15°C to -25°C for up to a week.

## <span id="page-9-0"></span>[Optional] Check Library

- 1 Validate the library using one of the following methods:
	- Analyze 1  $\mu$ l of a 1:50 dilution on a Bioanalyzer DNA 1000 chip.
	- Analyze 1  $\mu$ l of a 1:20 dilution on an AATI High Sensitivity Kit.
	- Typical libraries show a size distribution from ~225–775 bp.

The ITS1 amplicon varies in length relative to taxa.

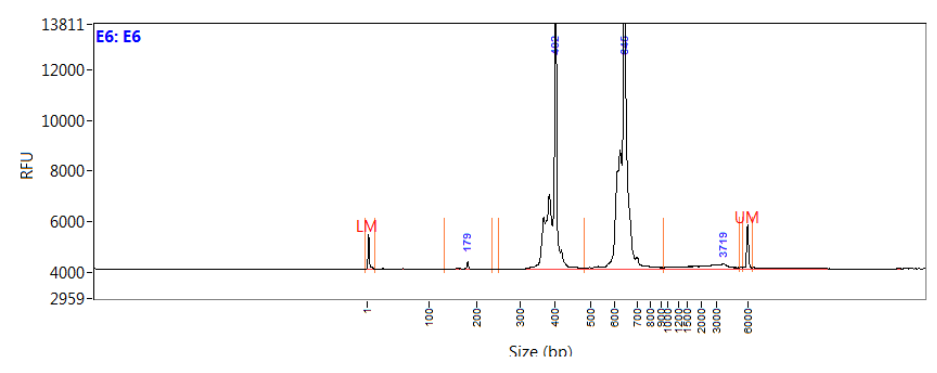

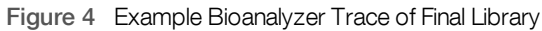

## <span id="page-10-0"></span>Library Quantification, Normalization, and Pooling

- 1 Quantify the library using a fluorometric quantification method that uses dsDNA binding dyes.
- 2 Calculate DNA concentration in nM, based on the size of DNA amplicons as determined by an Agilent Technologies

```
2100 Bioanalyzer trace:<br>\frac{ng/\mu \times 10^6}{660 \frac{g}{mol} \times average \text{ library size (bp)}} = \text{Molarity}For example:<br>\frac{15 \text{ ng}}{\mu} \times 10^6=45 nM660 - \frac{9}{2} \times 500
```
- 3 Dilute concentrated final library using Resuspension Buffer (RSB) or 10 mM Tris pH 8.5 to 4 nM.
- 4 Aliquot 5 µl of diluted DNA from each library and mix aliquots for pooling libraries with unique indexes. For metagenomics samples, >15,000–100,000 reads per sample is sufficient to fully survey the fungal composition. This number of reads allows for sample pooling depending on sequencing platform and sequencing kit, up to 384 samples per run.

### <span id="page-10-1"></span>Sample Loading

1 Denature and dilute the library pool to the appropriate loading concentration for the sequencing run. See the denature and dilute libraries instructions for your sequencing system.

### <span id="page-10-2"></span>Supporting Information

The protocols described in this guide assume that you are familiar with the contents of this section and have obtained all of the requisite equipment and consumables.

### ITS Amplicon Workflow

User-defined forward and reverse primers that are complementary upstream and downstream of the region of interest are designed with overhang adapters. These primers are then used to amplify templates from genomic DNA. A subsequent limited-cycle amplification step is performed to add multiplexing indexes and Illumina sequencing adapters. Libraries are then normalized and pooled before sequencing.

<span id="page-11-2"></span>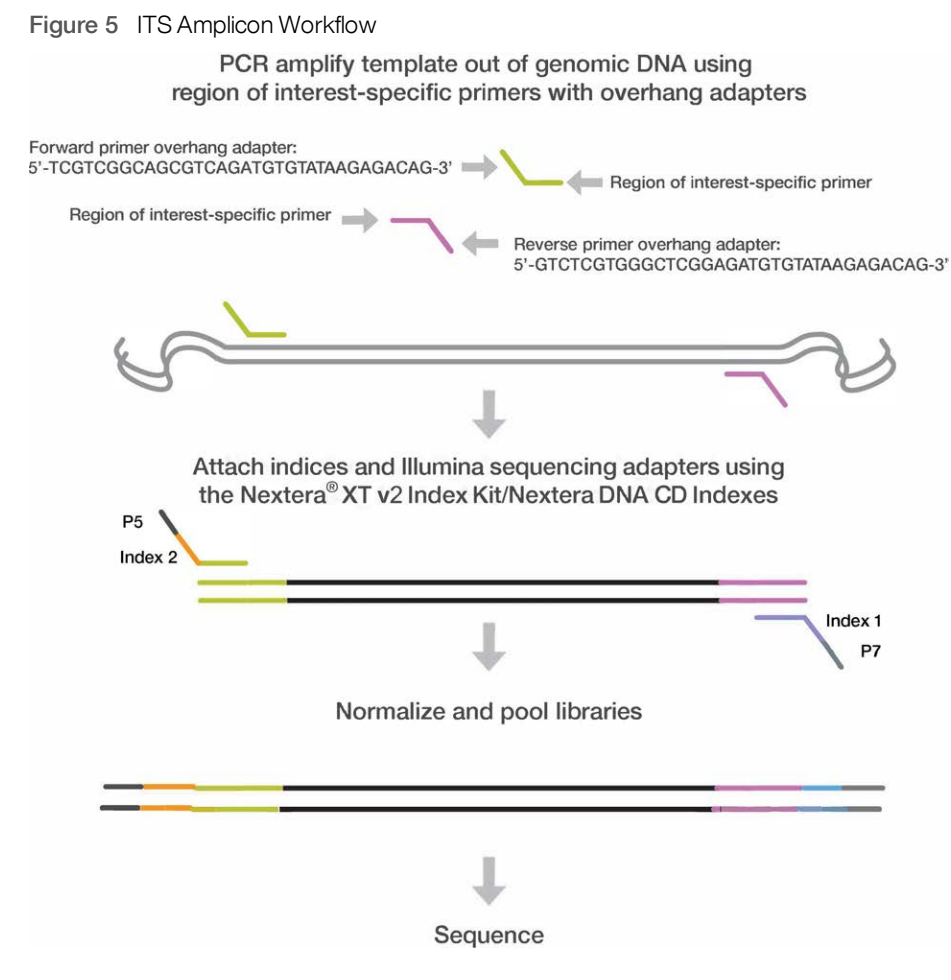

### <span id="page-11-0"></span>Amplicon Primers

<span id="page-11-1"></span>Table 1 Forward Primer Set

The gene-specific sequences used in this protocol target the fungal ITS1 region between the 18S and 5.8S rRNA genes. They include the ITS1-F and ITS2 primers from Bellemain et al.,<sup>1</sup> which are widely used for fungal barcoding studies.

To assess potential performance of these primer sequences, we performed probe hit analyses. Because the ITS1 sequence was truncated in our analysis database (RDP Classifier Fungal ITS Warcup Training Set V2<sup>2</sup>) and did not contain the forward primer, separate probe hit analyses were performed for the forward and reverse primer sequences. When carrying out probe hit analysis on the original reverse primer sequence against the Warcup ITS training set, gaps were found in taxonomic coverage. Additional primers were added to the reverse primer pool to address these gaps. Similar analyses were done using the SILVA database for the forward primer sequence to identify primer sequences to add to the forward primer pool. The primer sequences for the ITS1 region are listed in [Table 1](#page-11-1) and [Table 2](#page-12-1).

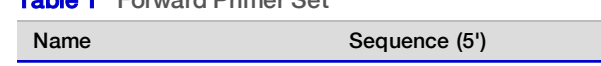

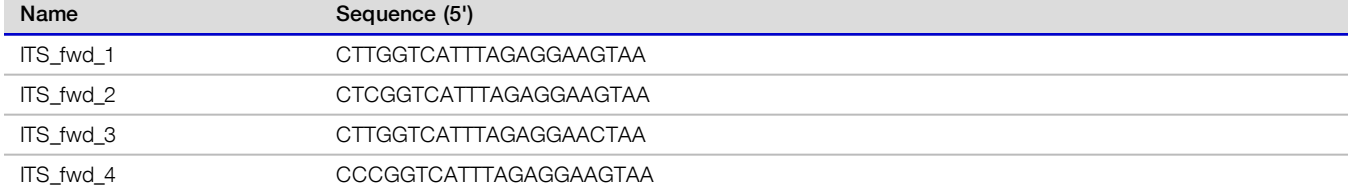

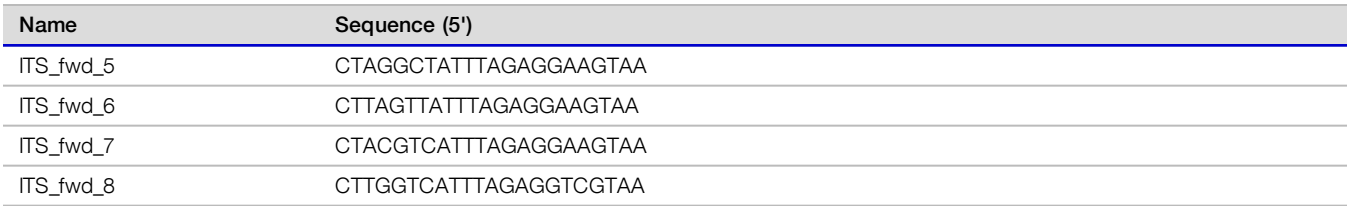

#### <span id="page-12-1"></span>Table 2 Reverse Primer Set

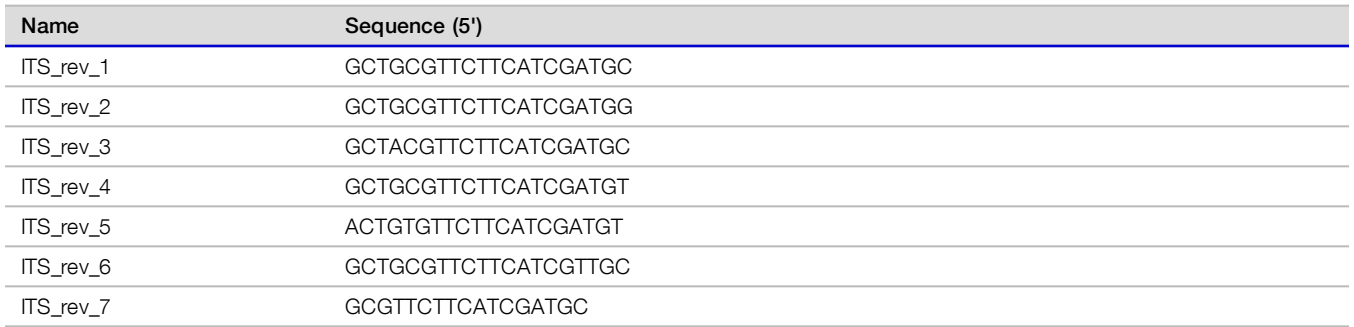

Gene-specific sequences can also be utilized to target other regions on the genome (either for ITS1 with other sets of primer pairs, or non-ITS1 regions throughout the genome like ITS2 or D1/D2). The overhang adapter sequence must be added to the locus-specific primer for the region to be targeted (see [Figure 5](#page-11-2)). The Illumina overhang adapter sequences to be added to locus-specific sequences are listed in [Table 3.](#page-12-2)

#### <span id="page-12-2"></span>Table 3 Overhang Adapter Sequences

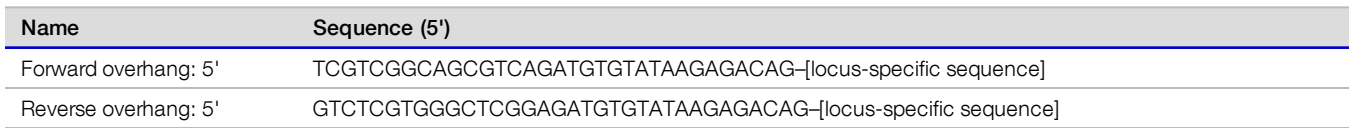

The following considerations are recommended for designing other locus-specific primers:

- $\blacktriangleright$  The locus-specific portion of primer (not including overhang sequence) must have a melting temperature (Tm) compatible with PCR annealing temperature. Use online PCR primer sequence analysis tools to check the properties of primer designs. For the Tm calculation only, the gene-specific portion must be used. For hairpin and dimer calculations, the fully assembled primer sequence (including the overhang) should be used.
- $\blacktriangleright$  Use standard desalting purification when ordering oligo primer sets.

#### Ţ. **NOTE**

For more information on reagents used in the protocol, see Consumables and Equipment [on page 13](#page-12-0).

#### **Resources**

1. Bellemain E, Carlsen T, Brochmann C, Coissac E, Taberlet P, Kauserud H. ITS as an environmental DNA barcode for fungi: an in silico approach reveals potential PCR biases. *BMC Microbiol.* 2010;10(189).

2. Deshpande V, Wang Q, Greenfield P, et al. Fungal identification using a Bayesian classifier and the Warcup training set of internal transcribed spacer sequences. Mycologia. 2015;108(1):1-5.

### <span id="page-12-0"></span>Consumables and Equipment

Check to make sure that you have all of the necessary user-supplied consumables and equipment before proceeding to sample preparation.

#### Table 4 User-Supplied Consumables

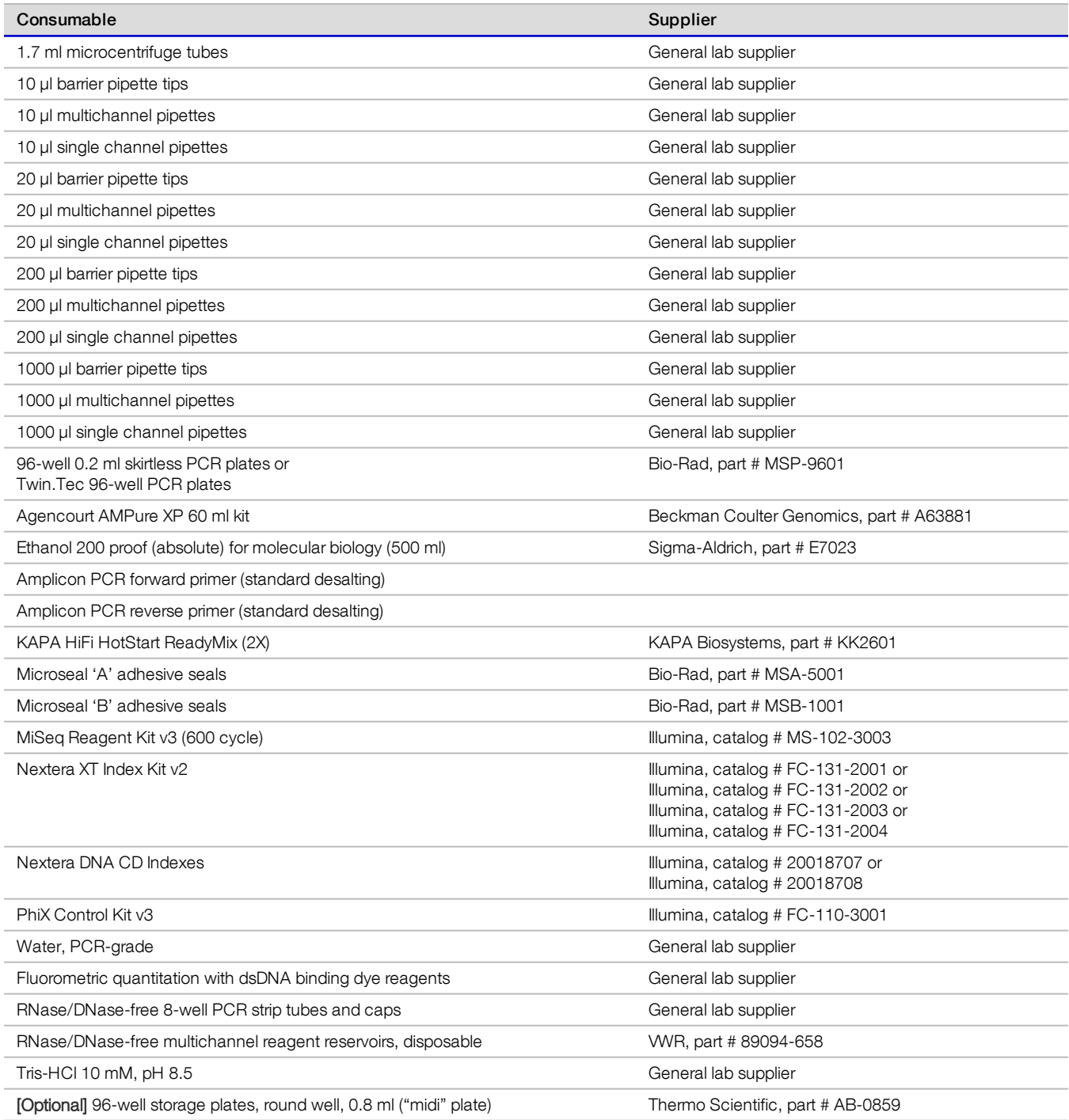

Table 5 User-Supplied Equipment

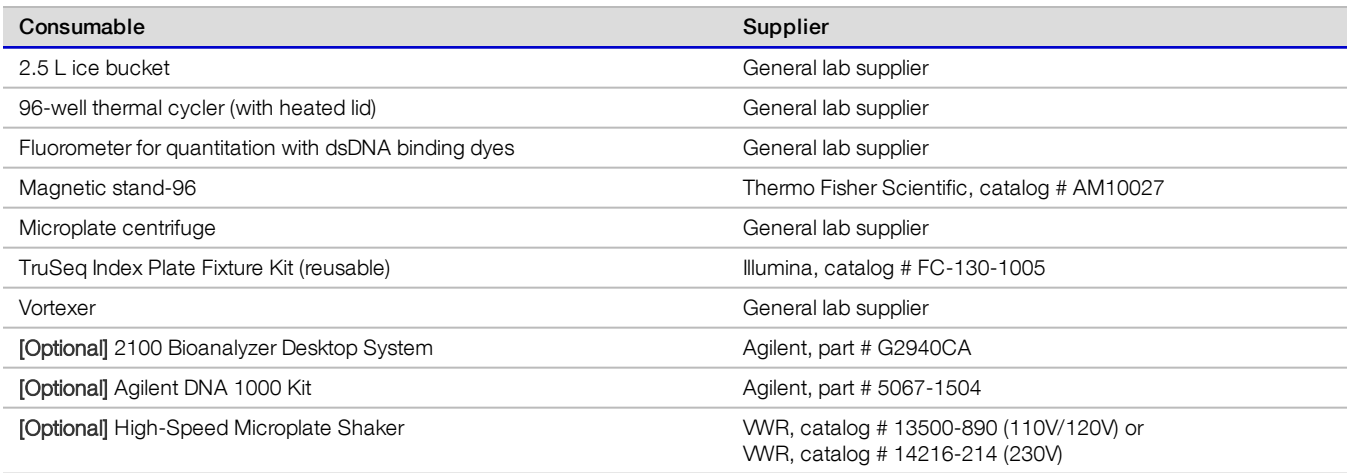

### <span id="page-14-0"></span>Dual-Indexing Principle

The dual-indexing strategy adds two 8-base indexes to each sample, Index 1 (i7) adjacent to the P7 sequence and Index 2 (i5) adjacent to the P5 sequence. The Nextera XT Index Kit v2 (FC-131-2001, FC-131-2002, FC-131-2003, or FC-131- 2004) uses 24 different Index 1 (i7) adapters and 16 different Index 2 (i5) adapters. In the index adapter name:

- N or S refers to Nextera XT
- $\triangleright$  7 refers to Index 1 (i7)
- $\triangleright$  5 refers to Index 2 (i5)
- $\triangleright$  01–12 refers to the index number

Use the following index sequences to generate sample sheets to demultiplex the samples:

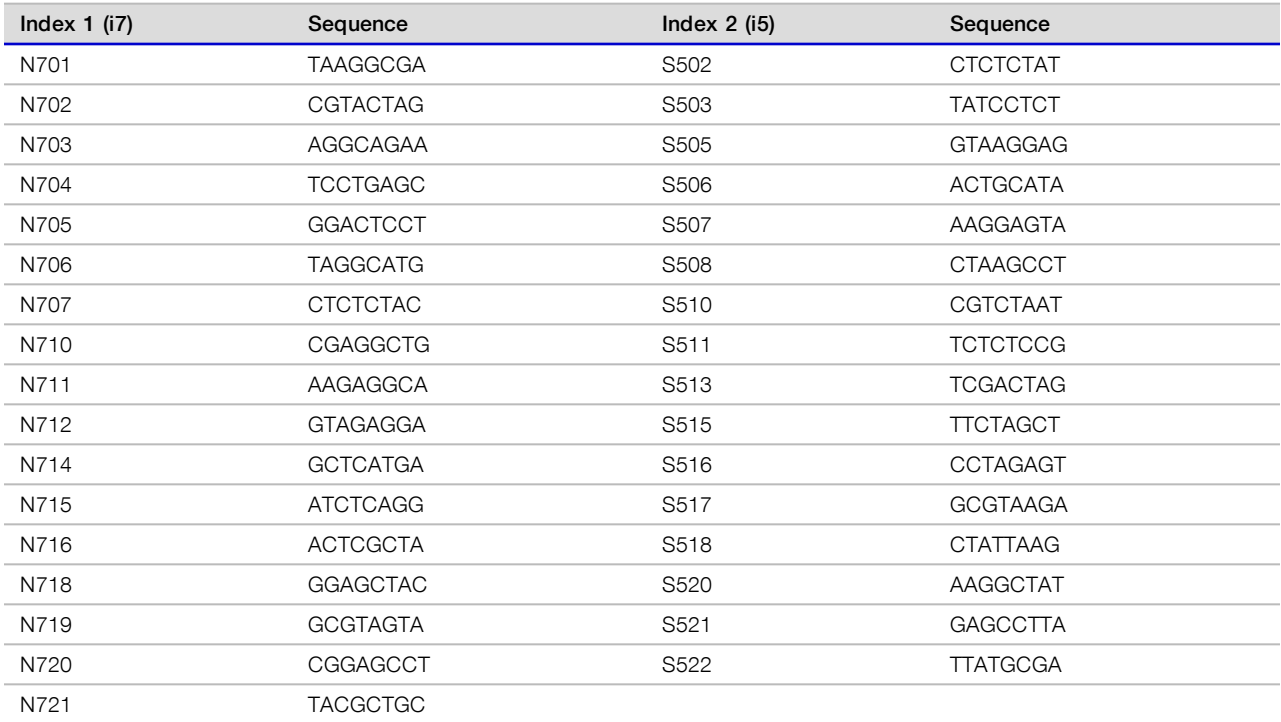

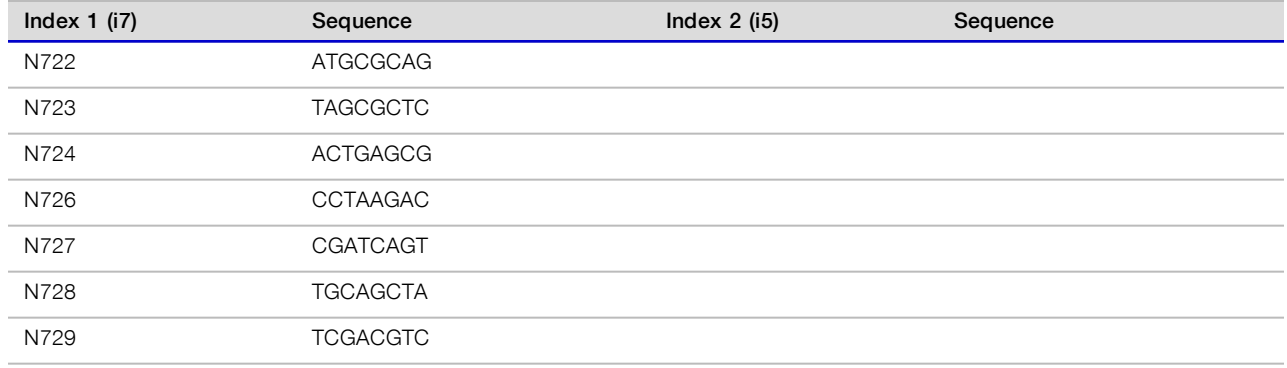

For information on the Nextera DNA CD Index kits, see the Index Adapters Pooling Guide (document #1000000041074) and the Nextera DNA Flex Kit support page.

### Low Plexity Pooling Guidelines

Illumina uses a green laser or LED to sequence G/T and a red laser or LED to sequence A/C. At each cycle, at least one of two nucleotides for each color channel are read to ensure proper registration. It is important to maintain color balance for each base of the Index Read being sequenced, otherwise Index Read sequencing could fail due to registration failure. If you choose the dual-indexed sequencing workflow, always use at least two unique and compatible barcodes for each index (index 1 and index 2). The following tables illustrate possible pooling strategies:

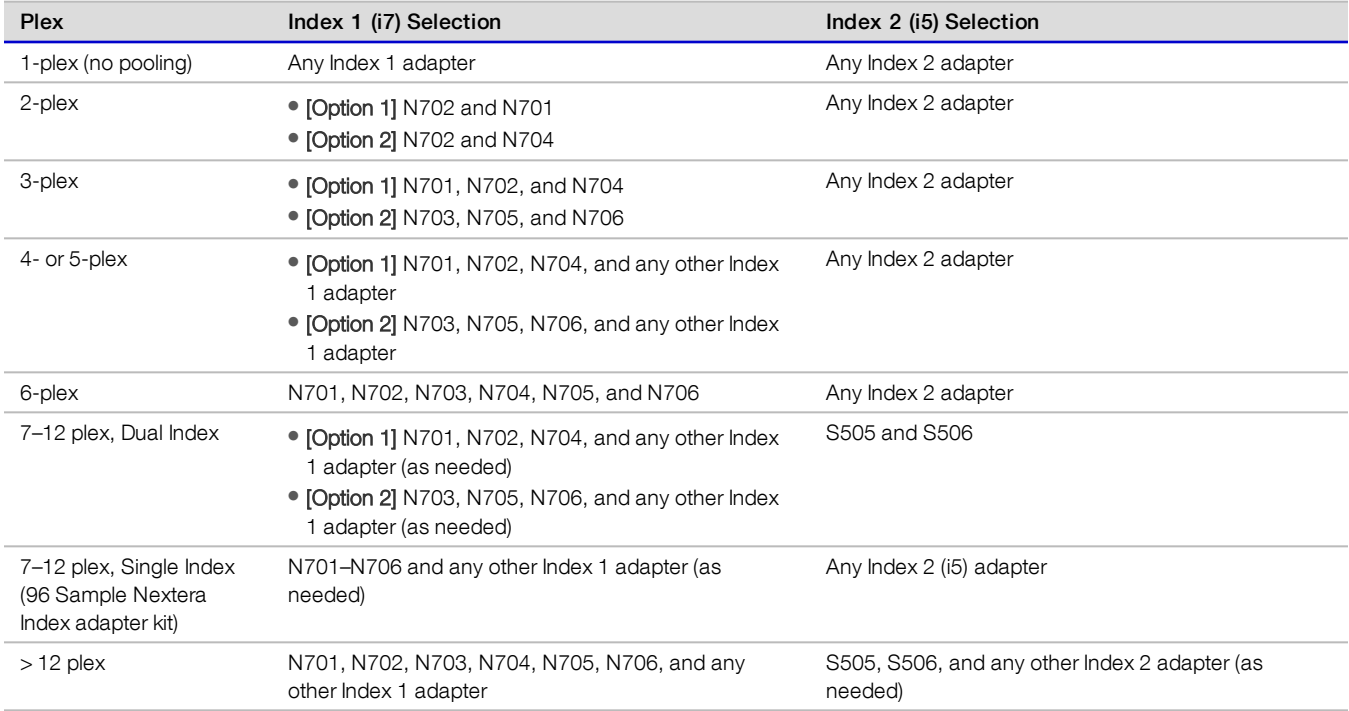

#### Table 6 Pooling Strategies

These strategies represent only some of the acceptable combinations. Alternatively, check the real sequences of each index to make sure that each base position has a signal in both color channels for the Index Read:

#### Figure 6 Base Position Signals

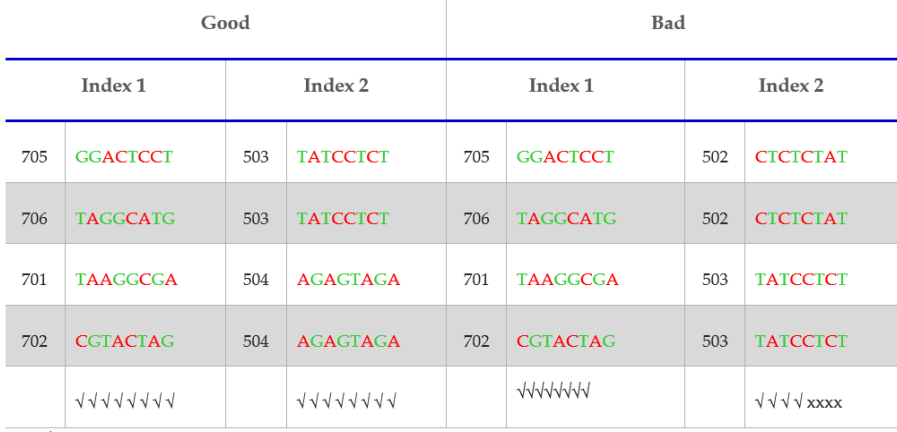

 $\sqrt{\texttt{=}}$  signal in both color channels

x=signal missing in one color channel

## <span id="page-16-0"></span>Revision History

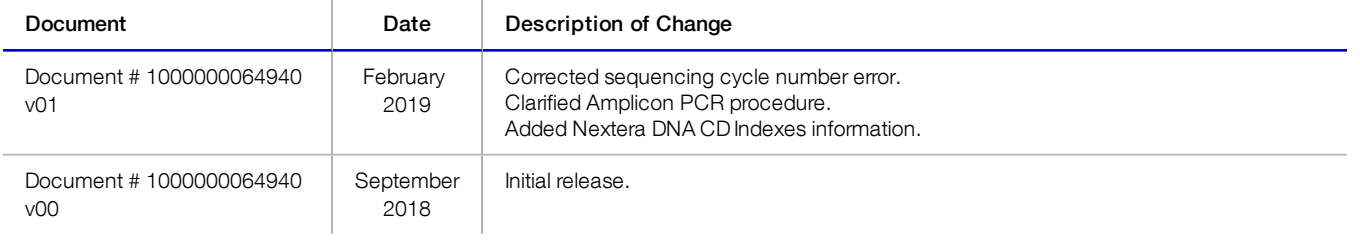